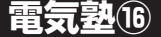

**電気塾⑯** OPアンプを使うほうが簡単! 初めてのアクティブ・フィルタ

ここまで、抵抗とキャパシタだけのフィルタを紹 介しました.次はOPアンプ(OPerational Amplifier) を使った本格的なフィルタ「アクティブ・フィルタ」 の設計に挑戦してみましょう.

## 抵抗/キャパシタとOPアンプを 組み合わせたフィルタ

**● パッシブ・フィルタより簡単に所定の性能が得られる** OPアンプなど半導体(semiconductor)部品と組み 合わせたフィルタを,**アクティブ・フィルタ(active filter)**と呼びます.対して,抵抗とキャパシタ(キャパ シタとインダクタの場合もあります)を組み合わせた 半導体の部品を含まない構成のフィルタを**パッシブ・ フィルタ(passive filter)**と呼びます.

英語でアクティブとは「活動的な」、パッシブとは「受 動的な」という意味ですが,電子回路では,半導体を使 っている,使っていない,という意味でよく使われます.

 OPアンプを使ったフィルタは,**信号源側の出力イ ンピーダンスやフィルタの出力の受け側の入力インピ ーダンスの影響をほとんど受けません**.ですから抵抗 とキャパシタのフィルタで存在した条件,

 $5 \text{ k}\Omega \leq R \leq 10 \text{ k}\Omega$ 

をほとんど気にしなくてよいのです.つまり,**OPア ンプを使ったことで,設計の自由度が大きくなった**の です. ここで「ほとんど」と書いたのは. 抵抗Rに 100Ωから1 MΩ程度の範囲で常識的な値が使えます という意味です.抵抗R として0.1Ω,100 MΩなど の極端な値を使うことは,お薦めできません.

 OPアンプを使っても,フィルタを構成するのに抵 抗とキャパシタを使うことに変わりはありません.い くつか実例をみていきましょう.

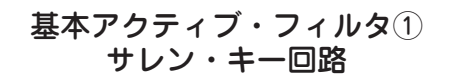

## **● OPアンプ1個で作れる**

 OPアンプを使ったLPFとして一般的なのは,**図1** に示すサレン・キー(Sallen−Key)回路です.

**図1**の回路を設計するための設計式と手順を説明し ましょう. フィルタのカットオフ周波数fcは、電気塾 **⑬**の式(1)と似た形の,

(1)

で表せます.式(1)の抵抗RFと**図1**の抵抗R1,R2の関

係は式(2)です.

(2)

 $-\pi$ , 式(1)のキャパシタ $C_F$ と図1のキャパシタ $C_1$ ,  $C_2$ の関係は式 $(3)$ です.

$$
C_1 = 2QC_F = 2 \times \frac{1}{\sqrt{2}} C_F = \sqrt{2} C_F \cdots (3)
$$
  

$$
C_2 = \frac{1}{2Q} C_F = \frac{1}{\sqrt{2}} C_F = \frac{1}{\sqrt{2}} C_F \cdots (4)
$$

(5)

式(5)で、Q(キューと読む)という新しい用語が登 場しました.Q は,ここでは「**信号が通過する周波数 での平坦さを決める値**」と考えてください.信号が通 過する周波数の部分は,周波数によるデコボコがない 平坦な特性が好ましいので,Q の値は一番平坦な特性 となる $Q = 1/\sqrt{2}$ とします. 理由は難しいので. そう いうものなのだと考えてください.

## **● カットオフ1kHzのフィルタを設計してみる**

カットオフ周波数fc=1 kHzとして設計してみまし ょう. 式(2)から抵抗 $R_1 \succeq R_2$ は, 主観的に10 kΩと しました.

$$
\mathcal{L}_F = \mathcal{R}_1 = \mathcal{R}_2 = 10 \,\mathrm{k} \, 1 \cdots \cdots \cdots \cdots \cdots (6)
$$

 抵抗R<sup>F</sup> =10 kΩなので,キャパシタC<sup>F</sup> は式(1)を 電気塾**⑮**の式(2)のように変形して,

$$
C_F = \frac{1}{2\pi f c R F} = \frac{1}{2\pi \times 1 \times 10^3 \times 10 \times 10^3}
$$
  
= 16 nF ... (7)

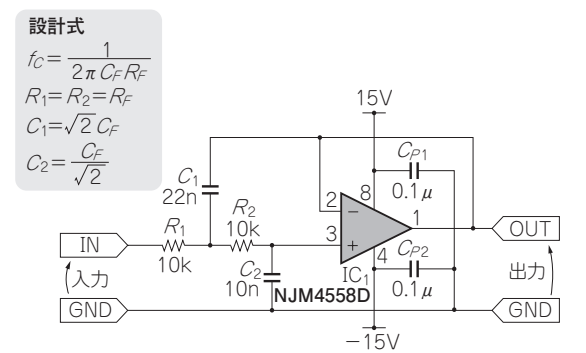

**図1 OPアンプを使ったローパス・フィルタの定番サレン・キ ー回路**

カットオフ周波数1 kHzにあわせて設計してみた

132 【講師】小林 優 氏, 6/12(火)〜13(水) 36,000円(税込み) http://seminar.cqpub.co.jp/ **[522379技術** 2018年6月号 【**セミナ案内**】実習・ARMコア内蔵FPGAのハードウェア開発入門 〜Xilinx社Zynq編 Lチカから高位合成による本格IPまで